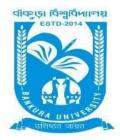

## **BANKURA UNIVERSITY**

(West Bengal Act XIX of 2013- Bankura University Act, 2013) Main Campus, P.O.: Purandarpur, Dist.: Bankura, Pin- 722155, West Bengal Office of the Controller of Examinations

Ref. No.:BKU/CE/422/2021

Date: 14.07.2021

### **URGENT NOTIFICATION**

# Subject: Examination Form fill-up for UG Semesters II, IV & VI students (both Regular & SNC) in relation to UG Even Semester Examinations (both Honours & Programme) of the A.Y. 2020–21

As directed, it is hereby notified for information of all **UG Semesters II, IV & VI** students (**both Regular & SNC**) in relation to UG Even Semester Examinations (**both Honours & Programme**) of the A.Y. 2020 – 21 of Bankura University that form fill-up for the Even Semester Examinations 2021 will be commenced on and from **15.07.2021**. It will be continued up to **22.07.2021**. The students willing to appear in the said examinations must fill-up the examination forms online.

#### Fees Payable:

Examination Fee of Rs 150/- for all **UG Semesters II, IV & VI** (both **Honours & Programme**) Examination Fee of Rs 100/- per paper / course for **all SNC** students

Any type of issue/problem faced while completing the activity may be intimated to bkupayment@gmail.com.

## Procedure for Examination Form fill-up for UG Semesters II, IV & VI students (both Regular & SNC) in relation to UG Even Semester Examinations (both Honours & Programme) of the A.Y. 2020–21

**Step 1:** Using **UID & Password** and entering the **Captcha** login to Bankura University Examination portal. **Step 2:** Click on the **Form Fill-up** icon.

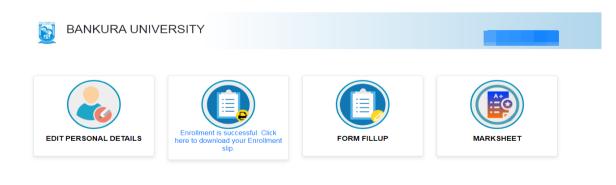

Copyrights © 2021 Bankura University All rights reserved

Step 3: Click on FORM FILLUP FOR EVEN SEMESTER 2021

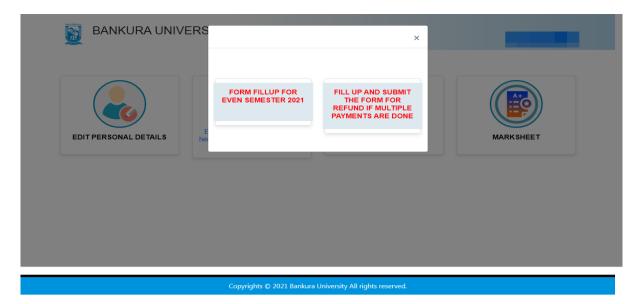

**Step 4**: Check the courses/papers corresponding to current semester (for regular students) and click on the **check box**. The button **Submit for Form Fill-up (Regular)** will be enabled. Click on the button. In this step, only courses/papers corresponding to current semester (for regular students) will be selected.

|                                                                                                   |                                            | //এবং SNC গেগার/কোর্দ সংখ্যায় ভুল থাকে তলে | ৰ কৰ্ম ফিল আগ লা কৰে ভুল ঠিক ক | বাৰ জন্য তাড়াতাড়ি কলেজে যোগাযে |
|---------------------------------------------------------------------------------------------------|--------------------------------------------|---------------------------------------------|--------------------------------|----------------------------------|
| ক্র।                                                                                              |                                            |                                             |                                |                                  |
| Form Fillup                                                                                       |                                            |                                             |                                |                                  |
| HONS IN : BENGALI                                                                                 |                                            |                                             |                                |                                  |
| C-13 :                                                                                            | UNISH O BISH SATAKER PRABO                 | NDHA O PATRA SAHITYA (60101)                |                                |                                  |
| C-14 :                                                                                            | SAMPROTIK BANGLA SAHITYA (                 | 60102)                                      |                                |                                  |
| DSE-3 :                                                                                           | MADHYA YOUGER BANGLA SAH                   | IITYA (60106)                               |                                |                                  |
| DSE-4:                                                                                            | KATHA SAHITYA (60107)                      |                                             |                                |                                  |
| Form Fillup<br>HONS IN : BENGALI<br>Paper 1 :                                                     | SANSKRIT O INGRGEE SAHITYE                 | ER ITIHAS, CHANDO, OLANKAR ( 10102 )        |                                |                                  |
| HONS IN : BENGALI<br>Paper 1 :                                                                    | SANSKRIT O INGRGEE SAHITYE                 |                                             |                                |                                  |
| HONS IN : BENGALI<br>Paper 1 :                                                                    | <u></u>                                    | y knowledge.                                |                                |                                  |
| HONS IN : BENGALI Paper 1 : I, declare that all the above Form Fillup                             | <u></u>                                    | y knowledge.                                |                                |                                  |
| HONS IN : BENGALI Paper 1 : I, declare that all the above Form Fillup HONS IN : BENGALI Paper 1 : | e information are correct to the best of m | y knowledge.<br>Submit for 1st year SNC I   | Form Fillup                    |                                  |

**Step 5**: Selected courses/papers corresponding to current semester will be displayed as in following screen. Additionally, regular students with SNC/students want to appear only for SNC check the courses/papers carefully. Also check the **number of SNC courses/papers**. Click on the check box and finally click on Submit button(s). In this step SNC courses/papers, if any, will be selected.

| college immed           | iately for necessary correctio                                        | n, if any                 | any, carefully. If there is any error then don't proceed further to complete the pr<br>বং SNC গেশায়েকোৰ্গ সংখ্যায় ভূল খাকে তবে কৰ্ম ডিল আগ বা কবে ভূল ঠিক করার অব্য তা |               |
|-------------------------|-----------------------------------------------------------------------|---------------------------|----------------------------------------------------------------------------------------------------|---------------|
| Form Fillu              | P                                                                     |                           |                                                                                                    |               |
| HONS IN : E             | BENGALI                                                               |                           |                                                                                                    |               |
| Paper 1 :               | SANSKRIT O                                                            | INGRGEE SAHITYER          | ITIHAS, CHANDO, OLANKAR ( 10102 )                                                                                                    |               |
| Paper 1 :               | Modern India                                                          |                           |                                                                                                    |               |
| I, declare that         | all the above information are co                                      | rrect to the best of my i | nowledge.<br>Submit for 2nd year SNC Form Fillup                                                                                                    |               |
|                         |                                                                       |                           | Submit for 2nd year SNC Form Fillup                                                                                                    | Amount        |
| Semester                | all the above information are co<br>Course Code<br>Djects (Sem - VI ) | Paper Type                |                                                                                                    | Amount        |
| Semester                | Course Code                                                           |                           | Submit for 2nd year SNC Form Fillup                                                                                                    | Amount<br>150 |
| Semester<br>Regular Sub | Course Code<br>ojects (Sem - VI )                                     | Paper Type                | Submit for 2nd year SNC Form Fillup                                                                                                    |               |
| Semester<br>Regular Sut | Course Code<br>ojects (Sem - VI)<br>AHBNG-601C-13                     | Paper Type<br>C-13        | Submit for 2nd year SNC Form Fillup<br>Subject<br>UNISH O BISH SATAKER PRABONDHA O PATRA SAHITYA                                                                         |               |

COPYRIGHTS © 2021 BANKURA UNIVERSITY, POWERED BY EBEST SOLUTIONS PVT LTD.

**Note:** For all the above-mentioned cases in Step 4 & Step 5, if there is any error(s) related to courses/papers or number of papers then don't proceed further to complete the process. Contact with your college immediately for necessary correction.

**Step 6**: After submission the following screen containing the submitted courses/papers along with total fees to be paid will appear. Click on **Payment.** 

| Semester    | Course Code        | Paper Type  | Subject                                             | Amou |
|-------------|--------------------|-------------|-----------------------------------------------------|------|
|             | bjects (Sem - VI ) | r upor type |                                                     | Amou |
| VI          | AHBNG-601C-13      | C-13        | UNISH O BISH SATAKER PRABONDHA O PATRA SAHITYA      | 150  |
| VI          | AHBNG-602C-14      | C-14        | SAMPROTIK BANGLA SAHITYA                            |      |
| VI          | AHBNG-603 DSE-3    | DSE-3       | MADHYA YOUGER BANGLA SAHITYA                        |      |
| VI          | AHBNG-604 DSE-4    | DSE-4       | KATHA SAHITYA                                       |      |
| SNC Subject | ts (Sem - II )     |             |                                                     |      |
| 11          | AH/BNG 101C-2      | C-2         | SANSKRIT O INGRGEE SAHITYER ITIHAS, CHANDO, OLANKAR | 100  |
| SNC Subjec  | ts (Sem - IV )     |             |                                                     |      |
|             | AH/HST/304/GE-3    | GE-3        | Modern India                                        | 100  |
| IV          |                    |             |                                                     |      |

COPYRIGHTS © 2021 BANKURA UNIVERSITY, POWERED BY EBEST SOLUTIONS PVT LTD.

Step 7: A security notification will appear on the screen. Click on Click to Continue to proceed.

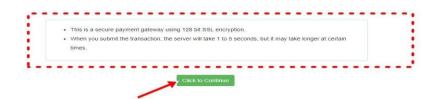

**Step 8**: Choose the desire payment mode to pay the fees by clicking on appropriate **CLICK HERE** button and proceed further to complete the payment.

| SBI Net Banking / yono                                                                                                    | Other Banks                    |                                         |
|----------------------------------------------------------------------------------------------------|--------------------------------|-----------------------------------------|
| Bank Charges: 11.8                                                                                                    | Bank Charges: 17.7             |                                         |
| CLICK HERE                                                                                                    | CLICK HERE                     |                                         |
| Second Contraction Contraction Contractic Contractic Contracti |                                |                                         |
| lease select appropriate card type to avoid failures (C-Credit                                                                                                    | Card Options/D for Debit Card) |                                         |
| 6                                                                                                    |                                |                                         |
| State Bank Debit Cards                                                                                                    | Other Bank Debit Cards         | Credit Cards                            |
| Bank Charges: 0.0                                                                                                    | Bank Charges: 0.0              | Bank Charges: 12.98                     |
| CLICK HERE                                                                                                    | CLICK HERE                     | CLICK HERE                              |
| Payments Modes                                                                                                    | ••••••                         | • • • • • • • • • • • • • • • • • • • • |
| NEFT                                                                                                    | <b>0</b> · · · ·               |                                         |
| NEFT/RTGS                                                                                                    | SBI Branch                     |                                         |
| Bank Charges: 15.0                                                                                                    | Cash and Cheque                |                                         |
| CLICK HERE                                                                                                    | Bank Charges: 59.0             |                                         |
| ULION HERE                                                                                                    | CLICK HERE                     |                                         |

**Step 9:** After Payment a **Payment Receipt cum Acknowledgement slip** of filled up Form will be generated. Take a print out of the slip.

| To<br>The Controller of Examinations                                                                   | BANKURA UNIVERSITY                                                                          |
|----------------------------------------------------------------------------------------------------|---------------------------------------------------------------------------------------------|
| The Controller of Examinations                                                                         |                                                                                             |
|                                                                                                    |                                                                                             |
|                                                                                                    |                                                                                             |
| Bankura University,                                                                                    |                                                                                             |
| P.OPurandarpur, Dist- Bankura. WB PIN-                                                                 | - 722155                                                                                    |
|                                                                                                    | Through:                                                                                    |
|                                                                                                    | The Principal/Teacher-in-Charge/Officer-in-Charge of                                        |
|                                                                                                    | Subject: Application for Examintaion Form Fillup in UG Semester VI in Academic Year 2020-21 |
|                                                                                                    | Ref:                                                                                        |
| Transaction Id :<br>Payment Date : 03-06-2021                                                          |                                                                                             |
|                                                                                                    | Course Title                                                                                |
| Payment Date : 03-06-2021<br>Payment Status : Success                                                  | Course Title<br>UNISH O BISH SATAKER PRABONDHA O PATRA SAHITYA                              |
| Payment Date : 03-06-2021<br>Payment Status : Success<br>Course Code                                   |                                                                                             |
| Payment Date : 03-06-2021<br>Payment Status : Success<br>Course Code<br>AHBNG-601C-13                  | UNISH O BISH SATAKER PRABONDHA O PATRA SAHITYA                                              |
| Payment Date : 03-06-2021<br>Payment Status : Success<br>Course Code<br>AHBNG-601C-13<br>AHBNG-602C-14 | UNISH O BISH SATAKER PRABONDHA O PATRA SAHITYA<br>SAMPROTIK BANGLA SAHITYA                  |

#### Procedure for refund request if multiple payments are done

**STEP 1:** Using **UID& Password** and entering the **Captcha** login to Bankura University Examination portal. **Step 2:** Click on FILL UP AND SUBMIT THE FORM FOR REFUND IF MULTIPLE PAYMENTS ARE DONE.

| BANKURA UNIVER        | S                                     | ×                                                                             |           |
|-----------------------|---------------------------------------|-------------------------------------------------------------------------------|-----------|
| EDIT PERSONAL DETAILS | FORM FILLUP FOR<br>EVEN SEMESTER 2021 | FILL UP AND SUBMIT<br>THE FORM FOR<br>REFUND IF MULTIPLE<br>PAYMENTS ARE DONE | MARKSHEET |
|                       |                                       |                                                                               |           |
|                       |                                       |                                                                               |           |
|                       | Copyrights © 2021 Bankura             | University All rights reserved.                                               |           |

Step3: Fill up the form with appropriate details and click on the Submit button to generate multiple payments refund request.

| Form related to multiple payments refund<br>information                                                                                                    |  |
|----------------------------------------------------------------------------------------------------|--|
| Payment reference no('s):                                                                                                    |  |
| provide all the reference nos. separated by comma                                                                                                    |  |
| Account Number (Where refund will be done):                                                                                                    |  |
| Retype Account Number:                                                                                                    |  |
| A/C Holder Name:                                                                                                    |  |
| Bank Name:                                                                                                    |  |
| Branch Name:                                                                                                    |  |
| IFSC Code:                                                                                                    |  |
| Submit                                                                                                    |  |
| After submission of this form don't worry, please be patient. Your additional money will<br>be refunded soon to your bank account if your claim is found valid after verification. |  |
| In case of any query please Email to blupayment@gmail.com                                                                                                    |  |
|                                                                                                    |  |

Sd/-

Dr. Shibaji Panda Controller of Examinations

Copy to:

- 1. The Registrar, Bankura University
- 2. The Finance Officer, Bankura University
- 3. The Dean, Bankura University
- 4. The Inspector of Colleges, Bankura University
- 5. All Principals/TiCs/OiCs of affiliated colleges of Bankura University
- 6. The Co-ordinator Santali Vernacular, Bankura University
- 7. The Secretary to the Hon'ble Vice Chancellor, Bankura University